Co-intervention / Enseignement Professionnel et Mathématiques-Physique-Chimie

Bac pro Technicien constructeur bois

#### FICHE DESCRIPTIVE

La ferme Latine

Niveau :  $\Box$  CAP  $\boxtimes$  Bac pro

Durée de la séquence : | 55 minutes

Auteur : LE LUEL Anne, BOURCIN Loïc

#### 1. Problématique

4-

Déterminer les longueurs de barre dans une ferme latine

2. Objectifs de la séquence

- 1- L'élève doit être capable, à l'aide d'un programme Python de déterminer les longueurs des pièces de bois constituant une ferme latine.
- 2- Suite aux résultats, l'élève doit être en mesure de tracer et tailler les pièces de bois constituant la ferme, à l'échelle 1/10éme
- 3- L'élève s'approprie un langage de programmation pour déterminer les mesures et les reproduire

 $3.$   $\begin{array}{ccc} \end{array}$ 

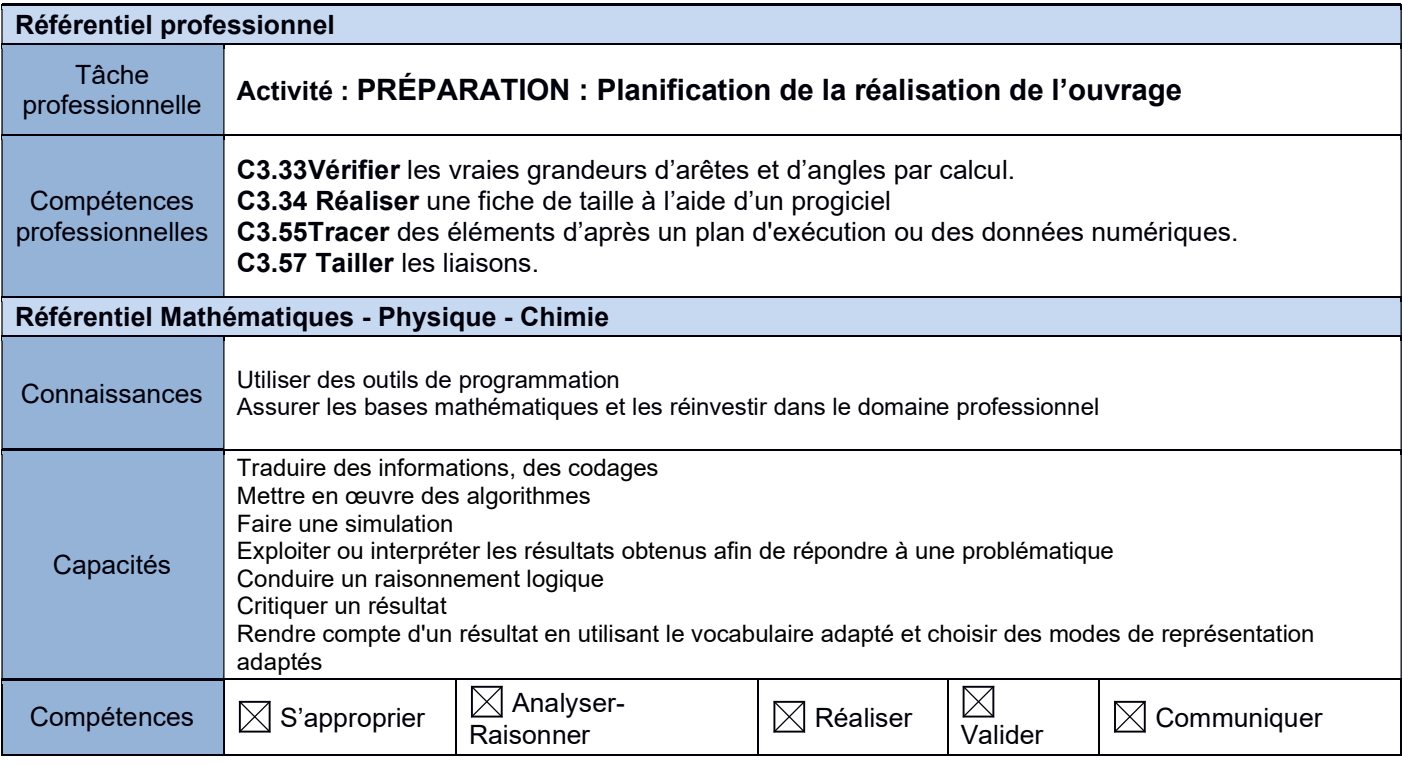

#### 4. Matériel, outils didactiques et supports pédagogiques utilisés

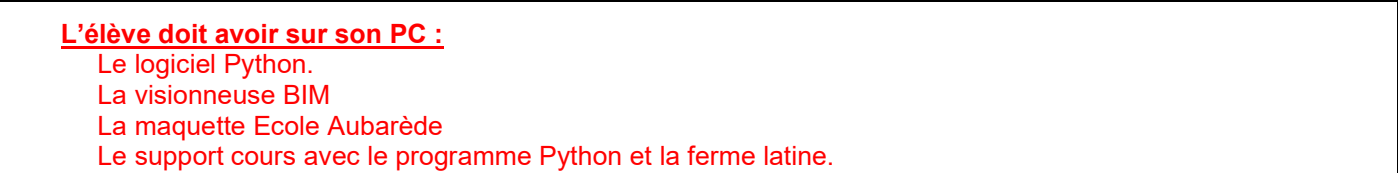

### 5. Scénario de la séquence

# Modalités d'organisation au sein de la classe :

Un pc par élève, les PC sont équipés d'une visionneuse BIM et Edu-Python

# Pré-requis :

L'élève doit avoir d'utilisation de la visionneuse BIM ou la visionneuse CADWORK

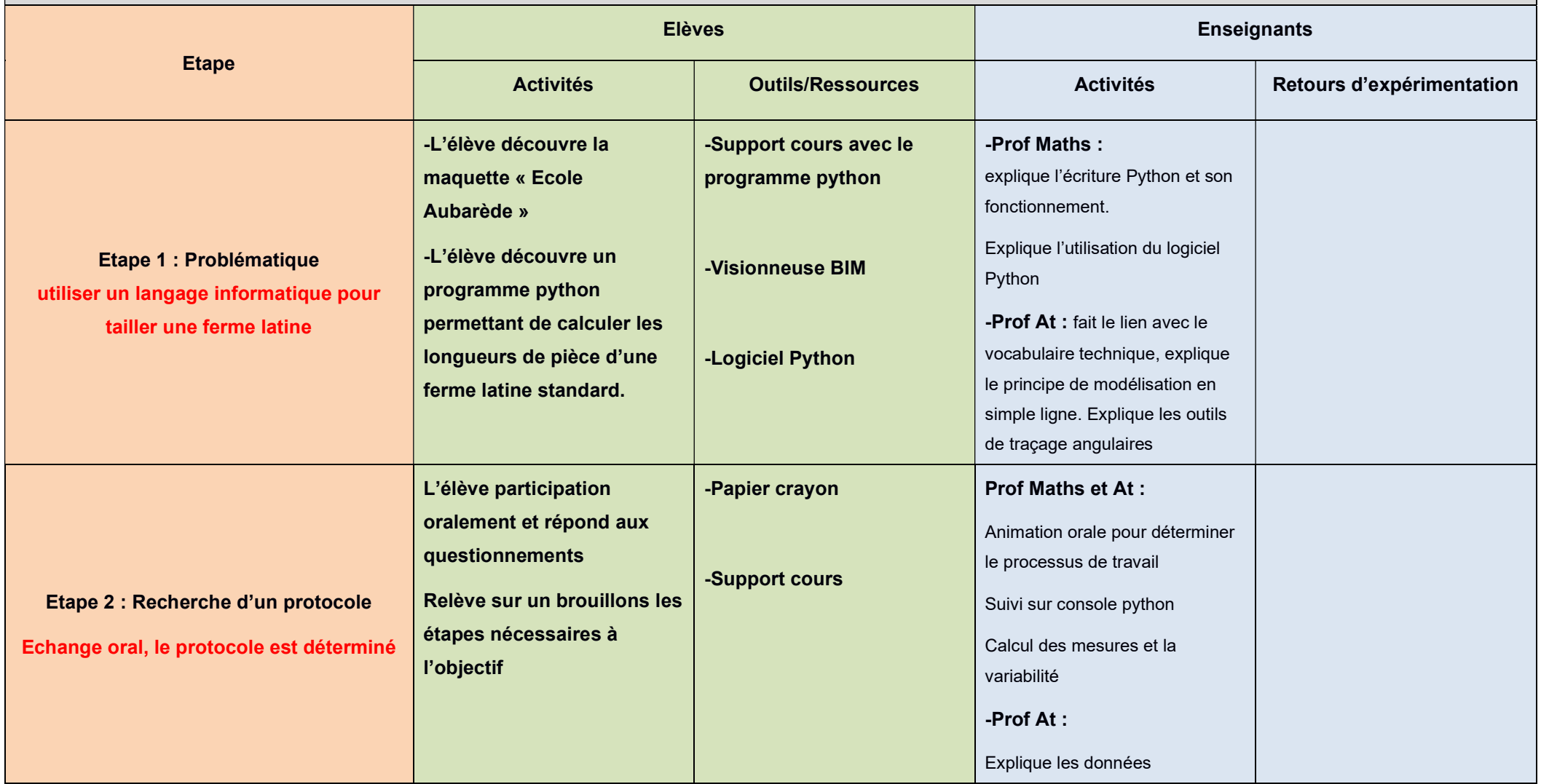

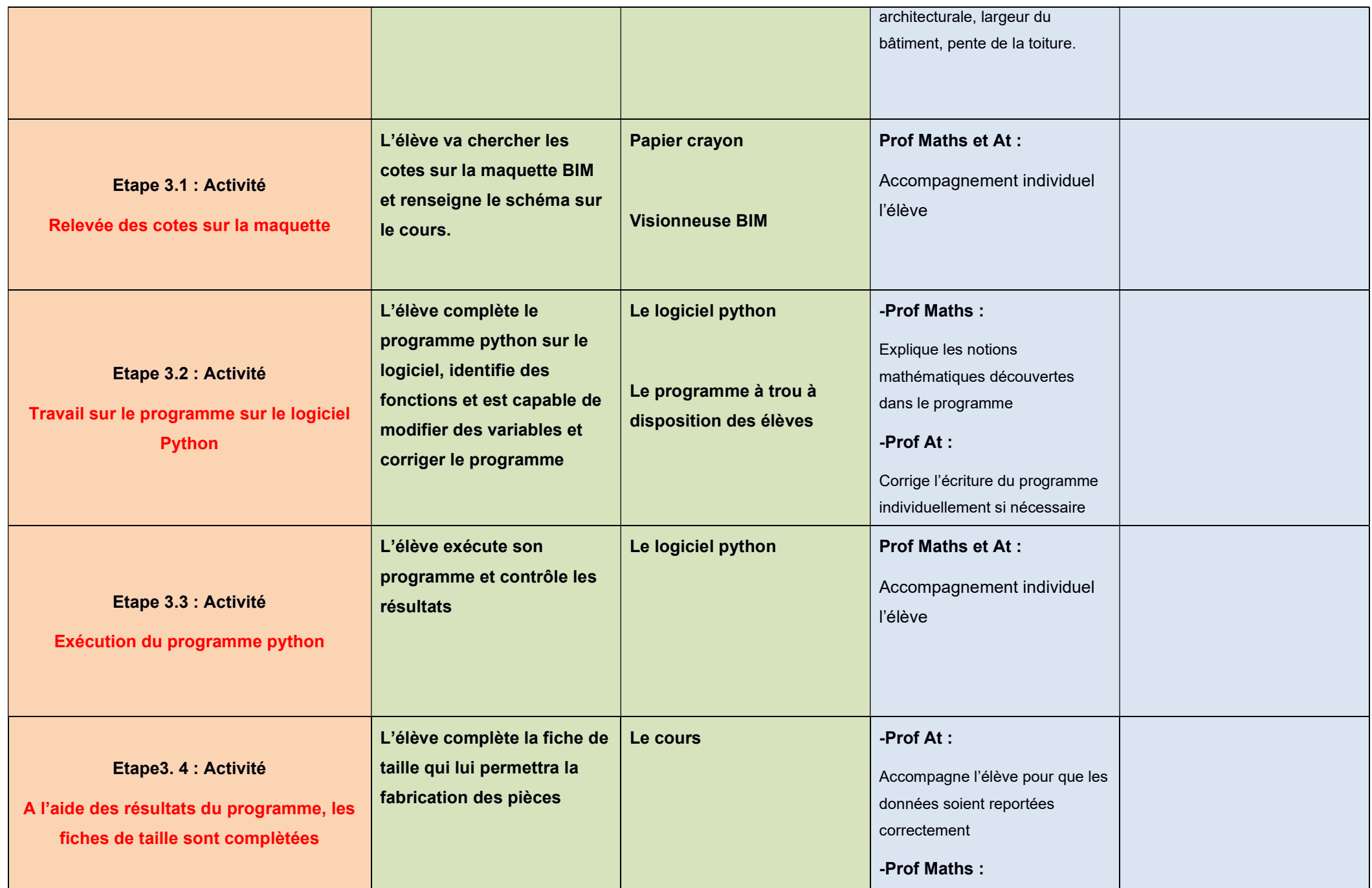

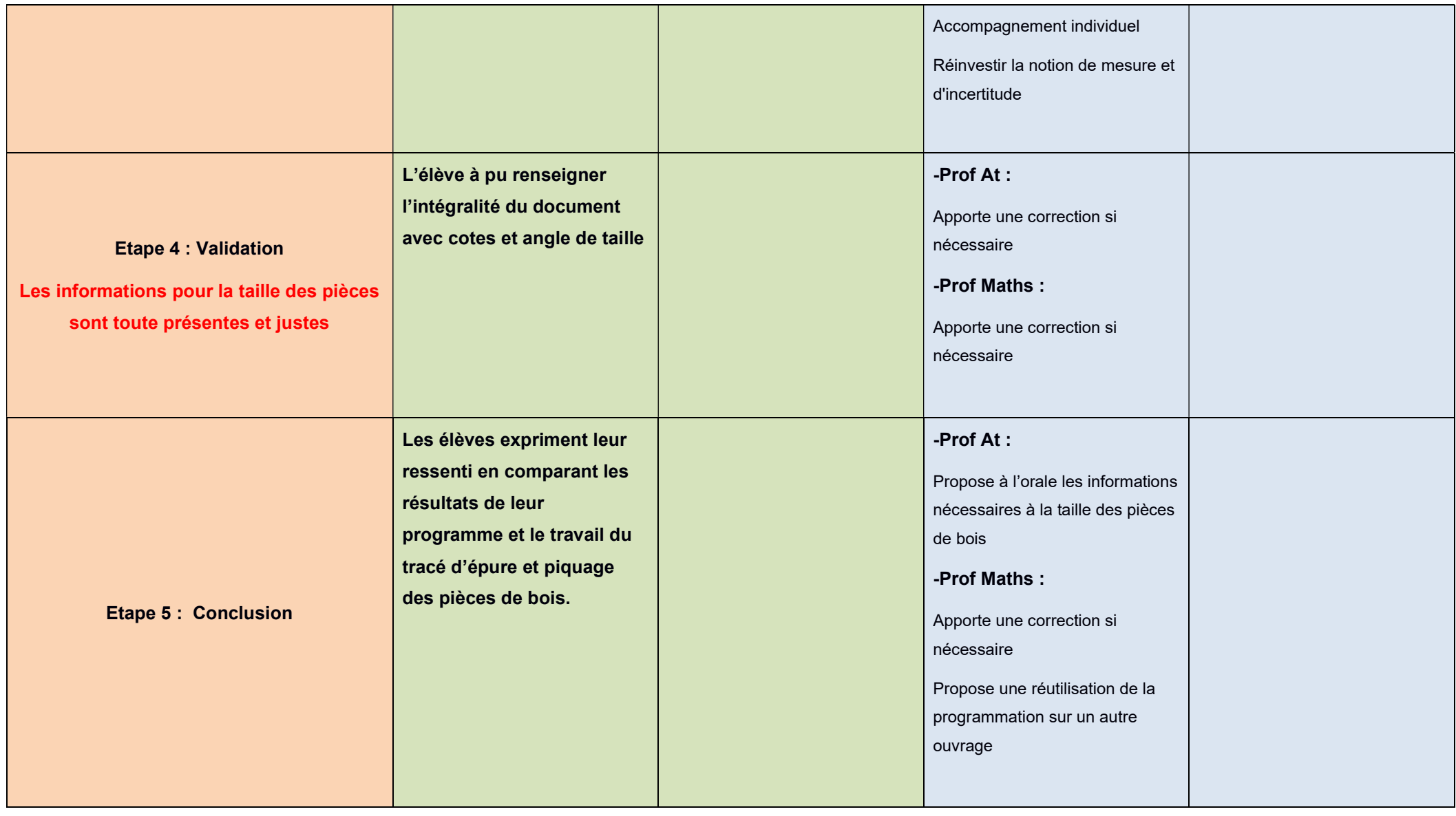

# 6. Prolongements possibles

Les pièces de bois des fermes seront taillées par binôme à l'atelier, l'objectif étant de réaliser la maquette de la charpente de l'école d'Aubarède

La notion de repérage et de détermination des volumes utilisés pour réaliser les pièces de bois est à valoriser. Le chiffrage du coût de l'ouvrage peut être développé avec la proportionnalité et les pourcentages sur un outil de type tableur.